# $\texttt{async\_scope} - \text{Creating scopes}$  for non-sequential concurrency

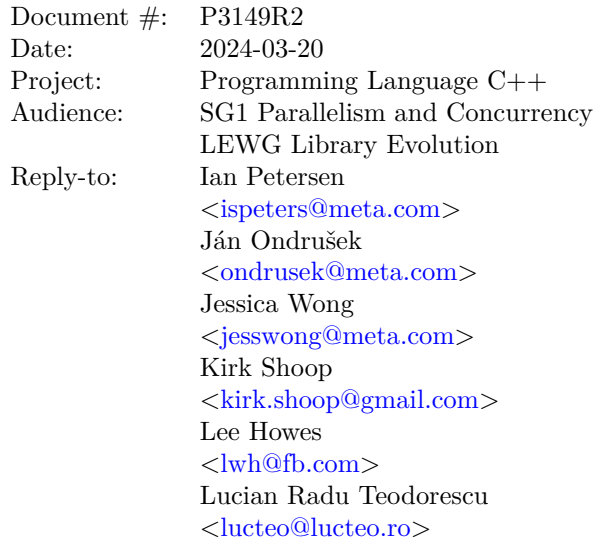

# **Contents**

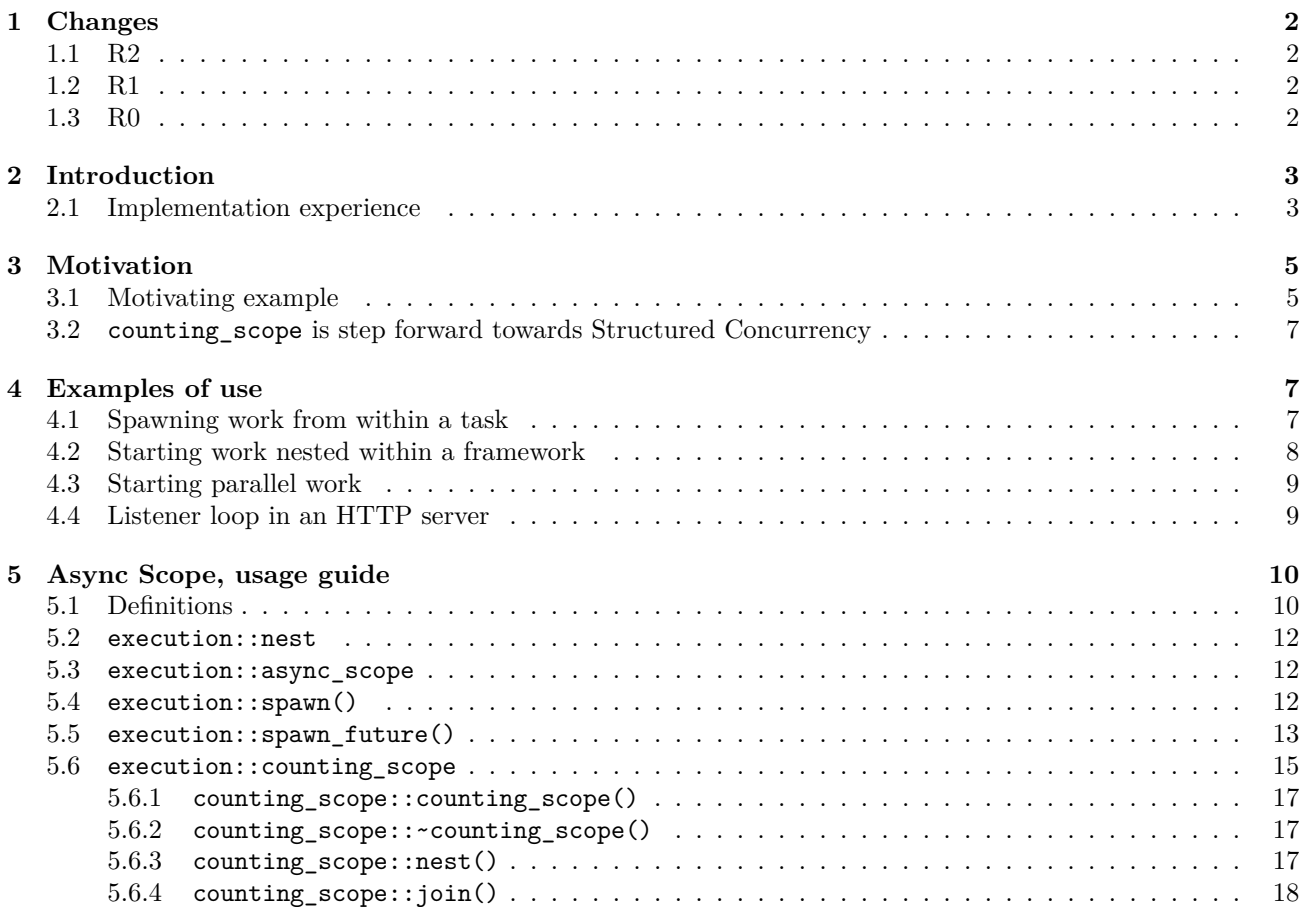

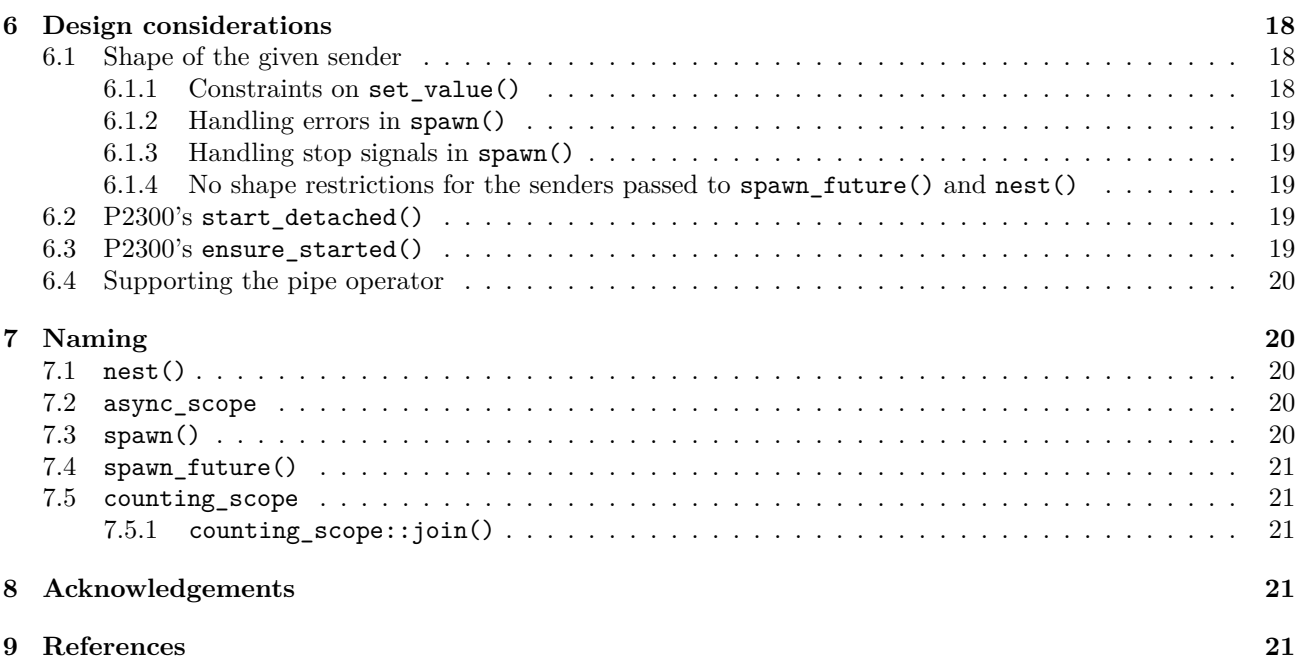

# <span id="page-1-0"></span>**1 Changes**

# <span id="page-1-1"></span>**1.1 R2**

— Update counting\_scope::nest() to explain when the scope's count of outstanding senders is decremented and remove counting\_scope::joined(), counting\_scope::join\_started(), and counting\_scope::use\_count() on advice of SG1 straw poll:

forward P3149R1 to LEWG for inclusion in C++26 after P2300 is included in C++26, with notes:

- 1. the point of refcount decrement to be moved after the child operation state is destroyed
- 2. a future paper should explore the design for cancellation of scopes
- 3. observers (joined, join\_started, use\_count) can be removed

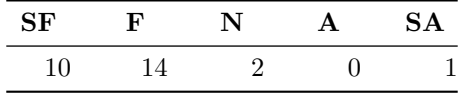

Consensus

SA: we are moving something without wide implementation experience, the version with experience has cancellation of scopes

— Add a fourth state to counting\_scope so that it can be used as a data-member safely

# <span id="page-1-2"></span>**1.2 R1**

- Add implementation experience
- Incorporate pre-meeting feedback from Eric Niebler

# <span id="page-1-3"></span>**1.3 R0**

— First revision

# <span id="page-2-0"></span>**2 Introduction**

[\[P2300R7](#page-21-0)] lays the groundwork for writing structured concurrent programs in C++ but it leaves three important scenarios under- or unaddressed:

- 1. progressively structuring an existing, unstructured concurrent program;
- 2. starting a dynamic number of parallel tasks without "losing track" of them; and
- 3. opting in to eager execution of sender-shaped work when appropriate.

This paper describes the utilities needed to address the above scenarios within the following constraints:

- $-$  *No detached work by default;* as specified in [[P2300R7\]](#page-21-0), the start detached and ensure started algorithms invite users to start concurrent work with no built-in way to know when that work has finished.
	- Such so-called "detached work" is undesirable; without a way to know when detached work is done, it is difficult know when it is safe to destroy any resources referred to by the work. Ad hoc solutions to this shutdown problem add unnecessary complexity that can be avoided by ensuring all concurrent work is "attached".
	- $-$  [\[P2300R7](#page-21-0)]'s introduction of structured concurrency to C++ will make async programming with C++ much easier but experienced  $C_{++}$  programmers typically believe that async  $C_{++}$  is "just hard" and that starting async work *means* starting detached work (even if they are not thinking about the distinction between attached and detached work) so adapting to a post-[[P2300R7\]](#page-21-0) world will require unlearning many deprecated patterns. It is thus useful as a teaching aid to remove the unnecessary temptation of falling back on old habits.
- *No dependencies besides [[P2300R7](#page-21-0)];* it will be important for the success of[[P2300R7](#page-21-0)] that existing code bases can migrate from unstructured concurrency to structured concurrency in an incremental way so tools for progressively structuring code should not take on risk in the form of unnecessary dependencies.

The proposed solution comes in five parts:

- sender auto nest(sender auto&& snd, auto&& scope);
- template <class Scope, class Sender> concept async\_scope;
- void spawn(sender auto&& snd, async\_scope auto&& scope, auto&& env);
- sender auto spawn\_future(sender auto&& snd, async\_scope auto&& scope, auto&& env); and
- struct counting\_scope.

# <span id="page-2-1"></span>**2.1 Implementation experience**

The general concept of an async scope to manage work has been deployed broadly at Meta. Code written with Folly's coroutine library, [[folly::coro](#page-20-5)], uses [[folly::coro::AsyncScope](#page-20-6)] to safely launch awaitables. Most code written with Unifex, an implementation of an earlier version of the *Sender/Receiver* model proposed in [\[P2300R7](#page-21-0)], uses [[unifex::v1::async\\_scope](#page-21-1)], although experience with the v1 design led to the creation of [[unifex::v2::async\\_scope](#page-21-2)], which has a smaller interface and a cleaner definition of responsibility.

As an early adopter of Unifex, [[rsys\]](#page-21-3) (Meta's cross-platform voip client library) became the entry point for structured concurrency in mobile code at Meta. We originally built rsys with an unstructured asynchrony model built around posting callbacks to threads in order to optimize for binary size. However, this came at the expense of developer velocity due to the increasing cost of debugging deadlocks and crashes resulting from race conditions.

We decided to adopt Unifex and refactor towards a more structured architecture to address these problems systematically. Converting an unstructured production codebase to a structured one is such a large project that it needs to be done in phases. As we began to convert callbacks to senders/tasks, we quickly realized that we needed a safe place to start structured asynchronous work in an unstructured environment. We addressed this need with unifex::v1::async\_scope paired with an executor to address a recurring pattern:

```
Before After
// Abstraction for thread that has the ability
// Utility class for executing async work on an
// to execute units of work.
class Executor {
public:
  virtual void add(Func function) noexcept = 0; ExecutorScheduler exec_
};
// Example class
class Foo {
 std::shared_ptr<Executor> exec_;
public:
  void doSomething() {
     auto asyncWork = [\&]( ) {
       // do something
     };
     exec_->add(asyncWork);
 }
};
                                                // async_scope and on the provided executor
                                                class ExecutorAsyncScopePair {
                                                  unifex::v1::async_scope scope_;
                                                 public:
                                                 void add(Func func) {
                                                    scope_.detached_spawn_call_on(
                                                      exec_, func);
                                                  }
                                                  auto cleanup() {
                                                   return scope_.cleanup();
                                                  }
                                               };
                                                // Example class
                                                class Foo {
                                                std::shared_ptr<ExecutorAsyncScopePair> exec_;
                                                public:
                                                  ~\text{-} Foo() {
                                                    sync_wait(exec_->cleanup());
                                                  }
                                                 void doSomething() {
                                                    auto asyncWork = \left[\&\right] () {
                                                      // do something
                                                    };
                                                  exec_->add(asyncWork);
                                                  }
                                               };
```
This broadly worked but we discovered that the above design coupled with the v1 API allowed for too many redundancies and conflated too many responsibilities (scoping async work, associating work with a stop source, and transferring scoped work to a new scheduler).

We learned that making each component own a distinct responsibility will minimize the confusion and increase the structured concurrency adoption rate. The above example was an intuitive use of async\_scope because the concept of a "scoped executor" was familiar to many engineers and is a popular async pattern in other programming languages. However, the above design abstracted away some of the APIs in async\_scope that explicitly asked for a scheduler, which would have helped challenge the assumption engineers made about async\_scope being an instance of a "scoped executor".

Cancellation was an unfamiliar topic for engineers within the context of asynchronous programming. The v1::async\_scope provided both cleanup() and complete() to give engineers the freedom to decide between canceling work or waiting for work to finish. The different nuances on when this should happen and how it happens ended up being an obstacle that engineers didn't want to deal with.

Over time, we also found redundancies in the way  $v1$ :: async\_scope and other algorithms were implemented and identified other use cases that could benefit from a different kind of async scope. This motivated us to create v2::async\_scope which only has one responsibility (scope), and nest which helped us improve maintainability and flexibility of Unifex.

The unstructured nature of cleanup()/complete() in a partially structured codebase introduced deadlocks when engineers nested the cleanup()/complete() sender in the scope being joined. This risk of deadlock remains with  $v2$ :: $async\;scope::join()$  however, we do think this risk can be managed and is worth the tradeoff in exchange for a more coherent architecture that has fewer crashes. For example, we have experienced a significant reduction in these types of deadlocks once engineers understood that join() is a destructor-like operation that needs to be run only by the scope's owner. Since there is no language support to manage async lifetimes automatically, this insight was key in preventing these types of deadlocks. Although this breakthrough was a result of strong guidance from experts, we believe that the simpler design of  $v2$ ::async\_scope would make this a little easier.

We strongly believe that async scope was necessary for making structured concurrency possible within rsys, and we believe that the improvements we made with  $v2$ : async\_scope will make the adoption of P2300 more accessible.

# <span id="page-4-0"></span>**3 Motivation**

# <span id="page-4-1"></span>**3.1 Motivating example**

```
Let us assume the following code:
namespace ex = std::execution;
struct work_context;
struct work_item;
void do_work(work_context&, work_item*);
std::vector<work_item*> get_work_items();
int main() {
   static_thread_pool my_pool{8};
   work_context ctx; // create a global context for the application
   std::vector<work_item*> items = get_work_items();
   for (auto item : items) {
        // Spawn some work dynamically
        ex::sender auto snd = ex::transfer_just(my_pool.get_scheduler(), item) |
                              ex::then([&](work_item* item) { do_work(ctx, item); });
        ex::start_detached(std::move(snd));
   }
    // `ctx` and `my_pool` are destroyed
}
```
In this example we are creating parallel work based on the given input vector. All the work will be spawned on the local static\_thread\_pool object, and will use a shared work\_context object.

Because the number of work items is dynamic, one is forced to use start\_detached() from [\[P2300R7\]](#page-21-0) (or something equivalent) to dynamically spawn work. [\[P2300R7](#page-21-0)] doesn't provide any facilities to spawn dynamic work and return a sender (i.e., something like when all but with a dynamic number of input senders).

Using start\_detached() here follows the *fire-and-forget* style, meaning that we have no control over, or awareness of, the completion of the async work that is being spawned.

At the end of the function, we are destroying the work\_context and the static\_thread\_pool. But at that

point, we don't know whether all the spawned async work has completed. If any of the async work is incomplete, this might lead to crashes.

[\[P2300R7](#page-21-0)] doesn't give us out-of-the-box facilities to use in solving these types of problems.

This paper proposes the counting\_scope facility that would help us avoid the invalid behavior. With counting\_scope, one might write safe code this way:

```
namespace ex = std::execution;
struct work_context;
struct work_item;
void do work(work context&, work item*);
std::vector<work_item*> get_work_items();
int main() {
    static_thread_pool my_pool{8};
    work_context ctx; // create a global context for the application
    ex::counting_scope scope; // create this *after* the resources it protects
    std::vector<work_item*> items = get_work_items();
    for (auto item : items) {
        // Spawn some work dynamically
        ex::sender auto snd = ex::transfer_just(my_pool.get_scheduler(), item) |
                              ex::then([\&](work_item* item) { do_work(ctx, item); });
        // start `snd` as before, but associate the spawned work with `scope` so that it can
        // be awaited before destroying the resources referenced by the work (i.e. `my_pool`
        // and `ctx`)
        ex::spawn(std::move(snd), scope); // NEW!
    }
    // wait for all nested work to finish
    this_thread::sync_wait(scope.join()); // NEW!
    // `ctx` and `my_pool` are destroyed *after* they are no longer referenced
}
```
Simplifying the above into something that fits in a Tony Table to highlight the differences gives us:

**Before After**

```
namespace ex = std::execution;
struct context;
ex::sender auto work(const context&);
int main() {
  context ctx;
 ex::sender auto snd = work(ctx);
 // fire and forget
  ex::start_detached(std::move(snd));
  // `ctx` is destroyed, perhaps before
  // `snd` is done
}
                                                namespace ex = std::execution;
                                                struct context;
                                                ex::sender auto work(const context&);
                                                int main() {
                                                  context ctx;
                                                  ex::counting_scope scope;
                                                  ex::sender auto snd = work(ctx);// fire, but don't forget
                                                  ex::spawn(std::move(snd), scope);
                                                  // wait for all work nested within scope
                                                  // to finish
                                                  this_thread::sync_wait(scope.join());
                                                  // `ctx` is destroyed once nothing
                                                  // references it
                                                }
```
Please see below for more examples.

### <span id="page-6-0"></span>**3.2 counting\_scope is step forward towards Structured Concurrency**

Structured Programming [[Dahl72](#page-20-7)] transformed the software world by making it easier to reason about the code, and build large software from simpler constructs. We want to achieve the same effect on concurrent programming by ensuring that we *structure* our concurrent code. [[P2300R7\]](#page-21-0) makes a big step in that direction, but, by itself, it doesn't fully realize the principles of Structured Programming. More specifically, it doesn't always ensure that we can apply the *single entry, single exit point* principle.

The start\_detached sender algorithm fails this principle by behaving like a GOTO instruction. By calling start\_detached we essentially continue in two places: in the same function, and on different thread that executes the given work. Moreover, the lifetime of the work started by start\_detached cannot be bound to the local context. This will prevent local reasoning, which will make the program harder to understand.

To properly structure our concurrency, we need an abstraction that ensures that all async work that is spawned has a defined, observable, and controllable lifetime. This is the goal of counting\_scope.

# <span id="page-6-1"></span>**4 Examples of use**

# <span id="page-6-2"></span>**4.1 Spawning work from within a task**

Use a counting\_scope in combination with a system\_context from  $[P2079R2]$  to spawn work from within a task and join it later:

```
namespace ex = std::execution;
int main() {
   ex::system_context ctx;
   int result = 0;
```

```
ex::counting_scope scope;
ex::scheduler auto sch = ctx.scheduler();
ex::sender auto val = ex::on(sch, ex::just() | ex::then([&result, sch, &scope]() {
    int val = 13;
    auto print_sender = ex::just() | ex::then([val] {
        std::cout << "Hello world! Have an int with value: " << val << "\n";
    });
    // spawn the print sender on sch to make sure it completes before shutdown
    ex::spawn(scope, ex::on(sch, std::move(print_sender)));
    return val;
})) | ex::then([\&result](auto val) { result = val });
ex::spawn(scope, std::move(val));
this_thread::sync_wait(scope.join());
std::cout << "Result: " << result << "\n";
```
*// The counting scope ensured that all work is safely joined, so result contains 13*

#### <span id="page-7-0"></span>**4.2 Starting work nested within a framework**

namespace ex = std::execution;

}

In this example we use the counting scope within a class to start work when the object receives a message and to wait for that work to complete before closing.

```
struct my_window {
    class close_message {};
    ex::sender auto some_work(int message);
    ex::sender auto some_work(close_message message);
    void onMessage(int i) {
        ++count;
        ex::spawn(scope, ex::on(sch, some_work(i)));
    }
    void onClickClose() {
        ++count;
        ex::spawn(scope, ex::on(sch, some_work(close_message{})));
    }
    ex::system_scheduler sch;
    ex::counting_scope& scope;
    int count{0};
};
```

```
int main() {
   // keep track of all spawned work
   ex::counting_scope scope;
   ex::system_context ctx;
   my_window window{ctx.get_scheduler(), scope};
    // wait for all work nested within scope to finish
   this_thread::sync_wait(scope.join());
    // all resources are now safe to destroy
   return window.count;
}
```
# <span id="page-8-0"></span>**4.3 Starting parallel work**

In this example we use the counting\_scope within lexical scope to construct an algorithm that performs parallel work. This uses the let\_value\_with [\[letvwthunifex\]](#page-21-5) algorithm implemented in [\[libunifex](#page-21-6)] which simplifies inplace construction of a non-moveable object in the let\_value\_with algorithm's *operation-state* object. Here foo launches 100 tasks that concurrently run on some scheduler provided to foo, through its connected receiver, and then the tasks are asynchronously joined. This structure emulates how we might build a parallel algorithm where each some\_work might be operating on a fragment of data.

```
namespace ex = std::execution;
ex::sender auto some_work(int work_index);
ex::sender auto foo(ex::scheduler auto sch) {
   return unifex::let_value_with([]() noexcept { return ex::counting_scope{}; },
                   [sch](ex::counting_scope& scope) {
                       return ex::schedule(sch) | ex::then([] {
                           std::cout << "Before tasks launch\n";
                       }) | ex::then([sch, &scope] {
                           // Create parallel work
                           for (int i = 0; i < 100; +i)
                               ex::spawn(scope, ex::on(sch, some_work(i)));
                       }) | ex::let value([&scope]() noexcept {
                           // Join the work with the help of the scope
                           return scope.join();
                       });
                   }) |
           ex::then([] { std::cout << "After tasks complete\n"; });
}
```
#### <span id="page-8-1"></span>**4.4 Listener loop in an HTTP server**

This example shows how one can write the listener loop in an HTTP server, with the help of coroutines. The HTTP server will continuously accept new connection and start work to handle the requests coming on the new connections. While the listening activity is bound in the scope of the loop, the lifetime of handling requests may exceed the scope of the loop. We use counting\_scope to limit the lifetime of the request handling without blocking the acceptance of new requests.

```
namespace ex = std::execution;
task<size t> listener(int port, io context& ctx, static thread pool& pool) {
   size_t count\{0\};
   listening_socket listen_sock{port};
```

```
ex::counting_scope work_scope;
while (!ctx.is_stopped()) {
    // Accept a new connection
    connection conn = co_await async_accept(ctx, listen_sock);
    count++;
    // Create work to handle the connection in the scope of `work_scope`
    conn_data data{std::move(conn), ctx, pool};
    ex::sender auto snd = ex::just(std::move(data)) |
                          ex::let value([](auto& data) {
                            return handle_connection(data);
                          });
    ex::spawn(scope, std::move(snd));
}
// Continue only after all requests are handled
co_await work_scope.join();
// At this point, all the request handling is complete
co_return count;
```
[\[libunifex](#page-21-6)] has a very similar example HTTP server at [[io\\_uring HTTP server\]](#page-21-7) that compiles and runs on Linux-based machines with io\_uring support.

# <span id="page-9-0"></span>**5 Async Scope, usage guide**

An async scope is a type that implements a "bookkeeping policy" for senders that have been nest()ed within the scope. Depending on the policy, different guarantees can be provided in terms of the lifetimes of the scope and any nested senders. The counting\_scope described in this paper defines a policy that has proven useful while progressively adding structure to existing, unstructured code at Meta, but other useful policies are possible. By defining spawn() and spawn\_future() in terms of the more fundamental nest(), and leaving the definition of nest() to the scope, this paper's design leaves the set of policies open to extension by user code or future standards.

An async scope's implementation of nest():

- must allow an arbitrary sender to be nested within the scope without eagerly starting the sender;
- must not return a sender that adds new value or error completions to the completions of the sender being nested;
- may fail to nest a new sender by returning an "unnested" sender that completes with set\_stopped when run without running the sender that failed to nest;
- may fail to nest a new sender by eagerly throwing an exception during the call to nest(); and
- is expected to be "cheap" like other sender adaptor objects.

More on these items can be found below in the sections below.

# <span id="page-9-1"></span>**5.1 Definitions**

}

```
namespace { // exposition-only
```

```
template <class Env>
struct spawn-env; // exposition-only
```

```
template <class Env>
struct spawn-receiver { // exposition-only
    void set_value() noexcept;
    void set_stopped() noexcept;
    spawn-env<Env> get_env() const noexcept;
};
template <class Env>
struct future-env; // exposition-only
template <valid-completion-signatures Sigs>
struct future-sender; // exposition-only
template <sender Sender, class Env>
using future-sender-t = // exposition-only
    future-sender<completion_signatures_of_t<Sender, future-env<Env>>>;
}
template <sender Sender>
auto nest(Sender&& snd, auto&& scope)
    noexcept(noexcept(scope.nest(std::forward<Sender>(snd)))
    -> decltype(scope.nest(std::forward<Sender>(snd)));
template <class Scope, class Sender>
concept async scope =
    sender<Sender> &&
    requires(Scope&& scope, Sender&& snd) {
      { nest(std::forward<Sender>(snd), std::forward<Scope>(scope)) } -> sender;
    };
template <sender Sender, async_scope<Sender> Scope, class Env = empty_env>
  requires sender_to<Sender, spawn-receiver<Env>>
void spawn(Sender&& snd, Scope&& scope, Env env = {});
template <sender Sender, async_scope<Sender> Scope, class Env = empty_env>
future-sender-t<Sender, Env> spawn_future(Sender&& snd, Scope&& scope, Env env = {});
struct counting_scope {
    counting_scope() noexcept;
    ~counting_scope();
    // counting_scope is immovable and uncopyable
    counting score(const counting scope) = delete;counting_scope(counting_scope&&) = delete;
    counting_scope& operator=(const counting_scope&) = delete;
    counting_scope& operator=(counting_scope&&) = delete;
    template <sender S>
    struct nest-sender; // exposition-only
    template <sender S>
    [[nodiscard]] nest-sender<std::remove_cvref_t<S>> nest(S&& s) & noexcept(
```

```
std::is_nothrow_constructible_v<std::remove_cvref_t<S>, S>);
    struct join-sender; // exposition-only
    [[nodiscard]] join-sender join() noexcept;
};
```
# <span id="page-11-0"></span>**5.2 execution::nest**

```
template <sender Sender>
auto nest(Sender&& snd, auto&& scope) noexcept(noexcept(scope.nest(std::forward<Sender>(snd)))
    -> decltype(scope.nest(std::forward<Sender>(snd)));
```
Attempts to associate the given sender with the given scope in a scope-defined way. When successful, the return value is an "associated sender" with the same behaviour and possible completions as the input sender, plus the additional, scope-specific behaviours that are necessary to implement the scope's bookkeeping policy. When the attempt fails, nest() may either eagerly throw an exception, or return a "unassociated sender" that, when started, unconditionally completes with set stopped().

A call to nest() does not start the given sender and is not expected to incur allocations.

When  $nest()$  returns an associated sender:

- connecting and starting the associated sender connects and starts the given sender;
- the associated sender is multi-shot if the input sender is multi-shot and single-shot otherwise; and
- the associated sender has exactly the same completions as the input sender.

When  $nest()$  returns an unassociated sender:

- the input sender is discarded and will never be connected or started;
- the unassociated sender is multi-shot; and
- the unassociated sender must only complete with set stopped().

# <span id="page-11-1"></span>**5.3 execution::async\_scope**

```
template <class Scope, class Sender>
  concept async_scope =
    // only senders can be nested within scopes
   sender<Sender> &&
   // a scope is anything that can nest senders within itself
   requires(Scope&& scope, Sender&& snd) {
      { nest(std::forward<Sender>(snd), std::forward<Scope>(scope)) } -> sender;
   };
```
As described above, an async scope is a type that implements a bookkeeping policy for senders. The nest() algorithm is the means by which senders are submitted as the subjects of such a policy so any type that permits senders to be nest()ed with it satisfies the async\_scope concept.

### <span id="page-11-2"></span>**5.4 execution::spawn()**

```
namespace { // exposition-only
template <class Env>
struct spawn-env; // exposition-only
```

```
template <class Env>
struct spawn-receiver { // exposition-only
    void set_value() noexcept;
    void set_stopped() noexcept;
    spawn-env<Env> get_env() const noexcept;
};
}
template <sender Sender, async_scope<Sender> Scope, class Env = empty_env>
  requires sender_to<Sender, spawn-receiver<Env>>
void spawn(Sender&& snd, Scope&& scope, Env env = {});
```
Invokes nest(std::forward<Sender>(snd), std::forward<Scope>(scope)) to associate the given sender with the given scope and then eagerly starts the resulting sender.

Starting the nested sender involves a dynamic allocation of the sender's *operation-state*. The following algorithm determines which *Allocator* to use for this allocation:

- If get\_allocator(env) is valid and returns an *Allocator* then choose that *Allocator*.
- Otherwise, if get\_allocator(get\_env(snd)) is valid and returns an *Allocator* then choose that *Allocator*.
- Otherwise, choose std::allocator<>.

The *operation-state* is constructed by connecting the nested sender to a *spawn-receiver*. The *operation-state* is destroyed and deallocated after the spawned sender completes.

A *spawn-receiver*, sr, responds to get\_env(sr) with an instance of a *spawn-env*<Env>, senv. The result of get\_allocator(senv) is a copy of the *Allocator* used to allocate the *operation-state*. For all other queries,  $\mathbf Q$ , the result of  $\mathbf Q(\text{senv})$  is  $\mathbf Q(\text{env})$ .

This is similar to start\_detached() from [[P2300R7\]](#page-21-0), but the scope may observe and participate in the lifecycle of the work described by the sender. The counting\_scope described in this paper uses this opportunity to keep a count of nested senders that haven't finished, and to prevent new work from being started once the counting\_scope's *join-sender* has been started.

The given sender must complete with void or stopped and may not complete with an error; the user must explicitly handle the errors that might appear as part of the *sender-expression* passed to spawn().

User expectations will be that spawn() is asynchronous and so, to uphold the principle of least surprise, spawn() should only be given non-blocking senders. Using spawn() with a sender generated by on(sched, *blocking-sender*) is a very useful pattern in this context.

*NOTE:* A query for non-blocking start will allow spawn() to be constrained to require non-blocking start.

Usage example: ...

```
for (int i = 0; i < 100; i++)spawn(on(sched, some_work(i)), scope);
```
#### <span id="page-12-0"></span>**5.5 execution::spawn\_future()**

namespace { *//* exposition-only

```
template <class Env>
struct future-env; // exposition-only
```

```
template <valid-completion-signatures Sigs>
```

```
struct future-sender; // exposition-only
template <sender Sender, class Env>
using future-sender-t = // exposition-only
    future-sender<completion_signatures_of_t<Sender, future-env<Env>>>;
}
```

```
template <sender Sender, async_scope<Sender> Scope, class Env = empty_env>
future-sender-t<Sender, Env> spawn_future(Sender&& snd, Scope&& scope, Env env = {});
```
Invokes nest(std::forward<Sender>(snd), std::forward<Scope>(scope)) to associate the given sender with the given scope, eagerly starts the resulting sender, and returns a *future-sender* that provides access to the result of the given sender.

Similar to spawn(), starting the nested sender involves a dynamic allocation of some state. spawn future() chooses an *Allocator* for this allocation in the same way spawn() does: use the result of get\_allocator(env) if that is a valid expression, otherwise use the result of get\_allocator(get\_env(snd)) if that is a valid expression, otherwise use a std::allocator<>.

Unlike spawn(), the dynamically allocated state contains more than just an *operation-state* for the nested sender; the state must also contain storage for the result of the nested sender, however it eventually completes, and synchronization facilities for resolving the race between the nested sender's production of its result and the returned sender's consumption or abandonment of that result.

Also unlike spawn(), spawn\_future() returns a *future-sender* rather than void. The returned sender, fs, is a handle to the spawned work that can be used to consume or abandon the result of that work. When fs is connected and started, it waits for the spawned sender to complete and then completes itself with the spawned sender's result. If fs is destroyed before being connected, or if fs *is* connected but then the resulting *operation-state* is destroyed before being started, then a stop request is sent to the spawned sender in an effort to short-circuit the computation of a result that will not be observed. If fs receives a stop request from its receiver before the spawned sender completes, the stop request is forwarded to the spawned sender and then fs completes; if the spawned sender happens to complete between fs forwarding the stop request and completing itself then fs may complete with the result of the spawned sender as if the stop request was never received but, otherwise, fs completes with stopped and the result of the spawned sender is ignored. The completion signatures of fs include set\_stopped() and all the completion signatures of the spawned sender.

The receiver, fr, that is connected to the nested sender responds to get\_env(fr) with an instance of *future-env*<Env>, fenv. The result of get\_allocator(fenv) is a copy of the *Allocator* used to allocate the dynamically allocated state. The result of get\_stop\_token(fenv) is a stop token that will be "triggered" (i.e. signal that stop is requested) by the returned *future-sender* when it is dropped or receives a stop request itself. For all other queries, Q, the result of Q(fenv) is Q(env).

This is similar to ensure\_started() from [[P2300R7\]](#page-21-0), but the scope may observe and participate in the lifecycle of the work described by the sender. The counting\_scope described in this paper uses this opportunity to keep a count of nested senders that haven't finished, and to prevent new work from being started once the counting\_scope's *join-sender* has been started.

Unlike spawn(), the sender given to spawn\_future() is not constrained on a given shape. It may send different types of values, and it can complete with errors.

*NOTE:* there is a race between the completion of the given sender and the start of the returned sender. The spawned sender and the returned *future-sender* use the synchronization facilities in the dynamically allocated state to resolve this race.

Cancelling the returned sender requests cancellation of the given sender, snd, but does not affect any other senders.

Usage example: ... sender auto snd = spawn\_future(on(sched, key\_work()), scope) | then(continue\_fun); for (int  $i = 0$ ;  $i < 10$ ;  $i^{++}$ )  $spam(on(sched, other work(i)), scope);$ return when\_all(scope.join(), std::move(snd));

#### <span id="page-14-0"></span>**5.6 execution::counting\_scope**

```
struct counting_scope {
    counting_scope() noexcept;
    ~counting_scope();
    counting_scope(const counting_scope&) = delete;
    counting score(counting scope\&) = delete;counting_scope& operator=(const counting_scope&) = delete;
    counting_scope& operator=(counting_scope&&) = delete;
    template <sender S>
    struct nest-sender; // exposition-only
    template <sender S>
    [[nodiscard]] nest-sender<std::remove_cvref_t<S>> nest(S&& s) & noexcept(
            std::is_nothrow_constructible_v<std::remove_cvref_t<S>, S>);
    struct join-sender; // exposition-only
    [[nodiscard]] join-sender join() noexcept;
};
```
A counting\_scope goes through four states during its lifetime:

1. unused

2. open

3. closed/joining

4. joined

Instances start in the unused state after being constructed. This is the only time the scope's state can be set to unused. Connecting and starting a *join-sender* returned from join() transitions the scope to the closed/joining state. Merely calling join() or connecting the *join-sender* does not change the scope's state the *operation-state* must be started to close the scope. The scope transitions from the closed/joining state to the joined state when the *join-sender* completes. A scope must be in the joined or unused state when its destructor starts; otherwise, the destructor invokes std::terminate(). Permitting destruction in the unused state ensures that counting\_scope can be used safely as a data-member type while preserving structured functionality.

While a scope is unused or open, calls to nest (snd, scope) will succeed (unless an exception is thrown by snd's copy- or move-constructor while constructing the *nest-sender*). Each time a call to nest(snd, scope) succeeds, three things happen:

- 1. if the scope was in the unused state then it transitions to the open state,
- 2. the scope's count of outstanding senders is incremented before nest() returns, and
- 3. the given sender, snd, is wrapped in a *nest-sender* and returned.

When a call to nest() succeeds, the returned *nest-sender* is an associated sender that acts like an RAII handle: the scope's internal count is incremented when the sender is created and decremented when the sender is "done with the scope", which happens when the sender is destroyed, its *operation-state* is destroyed, or its *operation-state* is completed. Moving a *nest-sender* transfers responsibility for decrementing the count from the old instance to the new one. Copying a *nest-sender* is permitted if the sender it's wrapping is copyable, but the copy may "fail" since copying requires incrementing the scope's count, which is only allowed when the scope is open; if copying fails, the new sender is an unassociated sender that behaves as if it were the result of a failed call to nest().

If nest() is invoked on a scope in the unused state and nest() fails by throwing an exception, the scope remains in the unused state as part of providing the Strong Exception Guarantee.

While a scope is closed or joined, calls to nest (snd, scope) will always fail by discarding the given sender and returning an unassociated *nest-sender*. Failed calls to nest() do not change the scope's count. Unassociated *nest-senders* do not have a reference to the scope they came from and always complete with stopped when connected and started. Copying or moving an unassociated sender produces another unassociated sender.

The state transitions of a counting\_scope mean that it can be used to protect asynchronous work from useafter-free errors. Given a resource, res, and a counting\_scope, scope, obeying the following policy is enough to ensure that there are no attempts to use res after its lifetime ends:

- all senders that refer to res are nested within scope; and
- scope is destroyed (and therefore joined or unused) before res is destroyed.

It is safe to destroy a scope in the unused state because there can't be any work referring to the resources protected by the scope.

Under the standard assumption that the arguments to nest() are and remain valid while evaluating nest(), it is always safe to invoke any supported operation on the returned *nest-sender*. Furthermore, if all senders returned from nest() are eventually started or discarded then the join() operation always eventually finishes because the number of outstanding senders nested within the corresponding scope is monotonically decreasing. Conversely, the join() operation will never terminate if there are any associated *nest-senders* that never become "done with the scope" (i.e. that remain either unconnected or unstarted until after the join() is expected to complete). For example:

```
void deadlock() {
   namespace ex = std::execution;
    ex:: counting scope scope;
    ex::sender auto s = ex::nest(ex::just(), scope);
   // never completes because s's continued existence keeps the scope open
   std::this_thread::sync_wait(scope.join());
}
```
The risk of deadlock is explicitly preferred in this design over the risk of use-after-free errors because counting\_scope is an async scope that is biased towards being used to progressively add structure to generally-unstructured code. We've found that the central problem in progressively structuring unstructured code is determining appropriate bounds for each asynchronous task when those bounds are not clear; it is easier to figure out where to synchronously join() a scope than it is to ensure that all spawn()ed work is properly scoped within any particular object's lifetime. So, although it is generally easier to diagnose use-after-free errors than it is to diagnose deadlocks, we've found that it's easier to *avoid* deadlocks with this design than it is to avoid use-after-free errors with other designs.

A counting\_scope is uncopyable and immovable so its copy and move operators are explicitly deleted. counting\_scope could be made movable but it would cost an allocation so this is not proposed.

<span id="page-16-0"></span>**5.6.1 counting\_scope::counting\_scope()**

counting\_scope::counting\_scope() noexcept;

Initializes a counting scope in the unused state with no outstanding senders.

<span id="page-16-1"></span>**5.6.2 counting\_scope::~counting\_scope()**

```
counting scope:: ~counting scope();
```
Checks that the counting\_scope is in the joined or unused state and invokes std::terminate() if not.

```
5.6.3 counting_scope::nest()
template <sender S>
struct nest-sender; // exposition-only
template <sender S>
[[nodiscard]] nest-sender<std::remove_cvref_t<S>> nest(S&& s) & noexcept(
        std::is_nothrow_constructible_v<std::remove_cvref_t<S>, S>);
```
Attempts to atomically increments the scope's count of outstanding senders, which succeeds if and only if the scope is in the open or unused state, and then returns a *nest-sender*. When invoked successfully on a scope in the unused state, transitions the scope to the open state upon return unless, between the increment and the return, the state has concurrently transitioned to closed/joining.

The result of nest() depends on whether the attempt to atomically increment the number of outstanding senders succeeds:

- If the atomic increment succeeds then the return value will be an associated *nest-sender* that contains a copy of the input sender, s (that is copy- or move-constructed from s), and a reference to this (the associated scope). nest() provides the Strong Exception Guarantee, which requires one of two different behaviours upon exiting from nest(), depending on whether the exit is normal or exceptional:
	- if the scope was in the unused state, nest() returns normally, and the scope has not yet moved to the closed/joining state then the scope moves to the open state; otherwise,
	- if nest() exits with an exception (which is only possible if an exception is thrown while copying or moving s into the returned *nest-sender*) then the increment to the scope's count of outstanding senders that happened on entry to nest() is undone with a balancing decrement.
- If the atomic increment fails then the return value will be an unassociated *nest-sender* and no exceptions are possible. In this case, the return value does not store a reference to this, the given sender, s, is discarded, and the scope's state is left unchanged.

An associated *nest-sender* is a kind of RAII handle to the scope; it is responsible for decrementing the scope's count of outstanding senders in its destructor unless that responsibility is first given to some other object. Moveconstruction and move-assignment transfer the decrement responsibility to the destination instance. Connecting an instance to a receiver transfers the decrement responsibility to the resulting *operation-state*, which must meet the responsibility when it destroys its "child operation" (i.e. the *operation-state* constructed when connecting the sender, s, that was originally passed to nest()); it's expected that the child operation will be destroyed as a side effect of the *nest-sender*'s *operation-state*'s destructor.

Note: the timing of when an *operation-state* decrements the scope's count is chosen to avoid exposing user code to dangling references. Decrementing the scope's count may move the scope from the closed/joining state to the joined state, which would allow the waiting *join-sender* to complete, potentially leading to the destruction of a resource protected by the scope. In general, it's possible that the *nest-sender*'s receiver or the child operation's destructor may dereference pointers to the protected resource so their execution must be completed before the scope moves to the joined state.

Whenever the balancing decrement happens (including if it happens as a side effect of allowing an exception to escape from nest()), it's possible that the scope has transitioned to the closed/joining state since the *nest-sender* was constructed, which means that there is a *join-sender* waiting to complete. If the decrement brings the count of outstanding senders to zero then the waiting *join-sender* must be notified that the scope is now joined and the sender can complete.

A call to nest() does not start the given sender. A call to nest() is not expected to incur allocations other than whatever might be required to move or copy s.

Similar to spawn\_future(), nest() doesn't constrain the input sender to any specific shape. Any type of sender is accepted.

As nest() does not immediately start the given work, it is ok to pass in blocking senders.

nest() is lvalue-ref qualified as it would be inappropriate to nest senders in a temporary—the temporary's destructor would unconditionally invoke std::terminate() as there would be no way to move it into the joined state.

```
Usage example:
```

```
...
sender auto snd = s.next(key_words());
for (int i = 0; i < 10; i++)spawn(on(sched, other_work(i)), scope);
return on(sched, std::move(snd));
```

```
5.6.4 counting_scope::join()
```

```
struct join-sender; // exposition-only
[[nodiscard]] join-sender join() noexcept;
```
Returns a *join-sender*. When the *join-sender* is connected to a receiver, r, it produces an *operation-state*, o. When o is started, the scope moves from either the unused or open state to the closed/joining state. o completes with set\_value() when the scope moves from the closed/joining state to the closed state, which happens when the scope's count of outstanding senders drops to zero.  $\circ$  may complete synchronously if it happens to observe that the count of outstanding senders is already zero when started; otherwise, o completes on the execution context associated with the scheduler in its receiver's environment by asking its receiver, r, for a scheduler, sch, with get\_scheduler(get\_env(r)) and then starting the sender returned from schedule(sch). This requirement to complete on the receiver's scheduler restricts which receivers a *join-sender* may be connected to in exchange for determinism; the alternative would have the *join-sender* completing on the execution context of whichever nested operation happens to be the last one to complete.

# <span id="page-17-1"></span>**6 Design considerations**

### <span id="page-17-2"></span>**6.1 Shape of the given sender**

#### <span id="page-17-3"></span>**6.1.1 Constraints on set\_value()**

It makes sense for spawn\_future() and nest() to accept senders with any type of completion signatures. The caller gets back a sender that can be chained with other senders, and it doesn't make sense to restrict the shape of this sender.

The same reasoning doesn't necessarily follow for spawn() as it returns void and the result of the spawned sender is dropped. There are two main alternatives:

- do not constrain the shape of the input sender (i.e., dropping the results of the computation)
- constrain the shape of the input sender

The current proposal goes with the second alternative. The main reason is to make it more difficult and explicit to silently drop result. The caller can always transform the input sender before passing it to spawn() to drop the values manually.

**Chosen:** spawn() accepts only senders that advertise set\_value() (without any parameters) in the completion signatures.

#### <span id="page-18-0"></span>**6.1.2 Handling errors in spawn()**

The current proposal does not accept senders that can complete with error given to spawn(). This will prevent accidental error scenarios that will terminate the application. The user must deal with all possible errors before passing the sender to counting\_scope. i.e., error handling must be explicit.

Another alternative considered was to call  $\text{std}$ :: $\text{terminate}()$  when the sender completes with error.

Another alternative is to silently drop the errors when receiving them. This is considered bad practice, as it will often lead to first spotting bugs in production.

**Chosen:** spawn() accepts only senders that do not call set error(). Explicit error handling is preferred over stopping the application, and over silently ignoring the error.

#### <span id="page-18-1"></span>**6.1.3 Handling stop signals in spawn()**

Similar to the error case, we have the alternative of allowing or forbidding set stopped() as a completion signal. Because the goal of counting\_scope is to track the lifetime of the work started through it, it shouldn't matter whether that the work completed with success or by being stopped. As it is assumed that sending the stop signal is the result of an explicit choice, it makes sense to allow senders that can terminate with set\_stopped().

The alternative would require transforming the sender before passing it to spawn, something like s.spawn(std::move(snd) | let stopped(just)). This is considered boilerplate and not helpful, as the stopped scenarios should be implicit, and not require handling.

**Chosen:** spawn() accepts senders that complete with set\_stopped().

#### <span id="page-18-2"></span>**6.1.4 No shape restrictions for the senders passed to spawn\_future() and nest()**

Similarly to spawn(), we can constrain spawn\_future() and nest() to accept only a limited set of senders. But, because we can attach continuations for these senders, we would be limiting the functionality that can be expressed. For example, the continuation can handle different types of values and errors.

**Chosen:** spawn\_future() and nest() accept senders with any completion signatures.

### <span id="page-18-3"></span>**6.2 P2300's start\_detached()**

The spawn() method in this paper can be used as a replacement for start\_detached proposed in [[P2300R7\]](#page-21-0). Essentially it does the same thing, but it also provides the given scope the opportunity to apply its bookkeeping policy to the given sender, which, in the case of counting\_scope, ensures the program can wait for spawned work to complete before destroying any resources references by that work.

### <span id="page-18-4"></span>**6.3 P2300's ensure\_started()**

The spawn\_future() method in this paper can be used as a replacement for ensure\_started proposed in [\[P2300R7](#page-21-0)]. Essentially it does the same thing, but it also provides the given scope the opportunity to apply its bookkeeping policy to the given sender, which, in the case of counting\_scope, ensures the program can wait for spawned work to complete before destroying any resources references by that work.

# <span id="page-19-0"></span>**6.4 Supporting the pipe operator**

This paper doesn't support the pipe operator to be used in conjunction with spawn() and spawn future(). One might think that it is useful to write code like the following:

```
std::move(snd1) | spawn(s); // returns void
sender auto snd3 = std::move(snd2) | spawn_future(s) | then(...);
```
In [\[P2300R7](#page-21-0)] sender consumers do not have support for the pipe operator. As spawn() works similarly to start\_detached() from [[P2300R7\]](#page-21-0), which is a sender consumer, if we follow the same rationale, it makes sense not to support the pipe operator for spawn().

On the other hand, spawn\_future() is not a sender consumer, thus we might have considered adding pipe operator to it.

On the third hand, Unifex supports the pipe operator for both of its equivalent algorithms (unifex::spawn\_detached() and  $unifex::spam_future()$  and Unifex users have not been confused by this choice.

To keep consistency with spawn() this paper doesn't support pipe operator for spawn\_future().

# <span id="page-19-1"></span>**7 Naming**

As is often true, naming is a difficult task.

# <span id="page-19-2"></span>**7.1 nest()**

This provides a way to build a sender that is associated with a "scope", which is a type that implements and enforces some bookkeeping policy regarding the senders nested within it. nest() does not allocate state, call connect, or call start. nest() is the basis operation for async scopes. spawn() and spawn\_future() use nest() to associate a given sender with a given scope, and then they allocate, connect, and start the resulting sender.

It would be good for the name to indicate that it is a simple operation (insert, add, embed, extend might communicate allocation, which nest() does not do).

alternatives: wrap(), attach()

# <span id="page-19-3"></span>**7.2 async\_scope**

This is a concept that is satisfied by types that support nesting senders within themselves. It is primarily useful for constraining the arguments to spawn() and spawn\_future() to give useful error messages for invalid invocations.

Since concepts don't support existential quantifiers and thus can't express "type T is an async\_scope if there exists a sender, s, for which  $t.next(s)$  is valid", the async\_scope concept must be parameterized on both the type of the scope and the type of some particular sender and thus describes whether *this* scope type is an async\_scope in combination with *this* sender type. Given this limitation, perhaps the name should convey something about the fact that it is checking the relationship between two types rather than checking something about the scope's type alone. Nothing satisfying comes to mind.

alternatives: don't name it and leave it as *exposition-only*

# <span id="page-19-4"></span>**7.3 spawn()**

This provides a way to start a sender that produces void and to associate the resulting async work with an async scope that can implement a bookkeeping policy that may help ensure the async work is complete before destroying any resources it is using. This allocates, connects, and starts the given sender.

It would be good for the name to indicate that it is an expensive operation.

alternatives: connect\_and\_start(), spawn\_detached(), fire\_and\_remember()

# <span id="page-20-0"></span>**7.4 spawn\_future()**

This provides a way to start work and later ask for the result. This will allocate, connect, and start the given sender, while resolving the race (using synchronization primitives) between the completion of the given sender and the start of the returned sender. Since the type of the receiver supplied to the result sender is not known when the given sender starts, the receiver will be type-erased when it is connected.

It would be good for the name to be ugly, to indicate that it is a more expensive operation than spawn().

alternatives: spawn\_with\_result()

# <span id="page-20-1"></span>**7.5 counting\_scope**

A counting\_scope represents the root of a set of nested lifetimes.

One mental model for this is a semaphore. It tracks a count of lifetimes and fires an event when the count reaches 0.

Another mental model for this is block syntax. {} represents the root of a set of lifetimes of locals and temporaries and nested blocks.

Another mental model for this is a container. This is the least accurate model. This container is a value that does not contain values. This container contains a set of active senders (an active sender is not a value, it is an operation).

alternatives: async\_scope

# <span id="page-20-2"></span>**7.5.1 counting\_scope::join()**

This method returns a sender that, when started, prevents new senders from being nested within the scope and then waits for the scope's count of outstanding senders to drop to zero before completing. It is somewhat analogous to std::thread::join() but does not block.

join() must be invoked, and the returned sender must be connected, started, and completed, before the scope may be destroyed so it may be useful to convey some of this importance in the name, although std::thread has similar requirements for its join().

join() is the biggest wart in this design; the need to manually manage the end of a scope's lifetime stands out as less-than-ideal in C++, and there is some real risk that users will write deadlocks with join() so perhaps join() should have a name that conveys danger.

alternatives: complete(), close()

# <span id="page-20-3"></span>**8 Acknowledgements**

Thanks to Andrew Royes for unwavering support for the development and deployment of Unifex at Meta and for recognizing the importance of contributing this paper to the  $C_{++}$  Standard.

Thanks to Eric Niebler for the encouragement and support it took to get this paper published.

# <span id="page-20-4"></span>**9 References**

<span id="page-20-7"></span><span id="page-20-5"></span>[Dahl72] O.-J. Dahl, E. W. Dijkstra, and C. A. R. Hoare. *Structured Programming*. Academic Press Ltd., 1972. [folly::coro] folly::coro.

<https://github.com/facebook/folly/tree/main/folly/experimental/coro>

<span id="page-20-6"></span>[folly::coro::AsyncScope] folly::coro::AsyncScope.

<https://github.com/facebook/folly/blob/main/folly/experimental/coro/AsyncScope.h>

<span id="page-21-7"></span>[io\_uring HTTP server] io\_uring HTTP server.

[https://github.com/facebookexperimental/libunifex/blob/main/examples/linux/http\\_server\\_io\\_uring\\_test.cpp](https://github.com/facebookexperimental/libunifex/blob/main/examples/linux/http_server_io_uring_test.cpp)

<span id="page-21-5"></span>[letvwthunifex] let\_value\_with.

[https://github.com/facebookexperimental/libunifex/blob/main/doc/api\\_reference.md#let\\_value\\_withinvocable](https://github.com/facebookexperimental/libunifex/blob/main/doc/api_reference.md#let_value_withinvocable-state_factory-invocable-func—sender)[state\\_factory-invocable-func—sender](https://github.com/facebookexperimental/libunifex/blob/main/doc/api_reference.md#let_value_withinvocable-state_factory-invocable-func—sender)

<span id="page-21-6"></span>[libunifex] libunifex.

<https://github.com/facebookexperimental/libunifex/>

- <span id="page-21-4"></span>[P2079R2] Lee Howes, Ruslan Arutyunyan, Michael Voss. 2022-01-15. System execution context. <https://wg21.link/p2079r2>
- <span id="page-21-0"></span>[P2300R7] Eric Niebler, Michał Dominiak, Georgy Evtushenko, Lewis Baker, Lucian Radu Teodorescu, Lee Howes, Kirk Shoop, Michael Garland, Bryce Adelstein Lelbach. 2023-04-21. 'std::execution'. <https://wg21.link/p2300r7>
- <span id="page-21-3"></span>[rsys] A smaller, faster video calling library for our apps. <https://engineering.fb.com/2020/12/21/video-engineering/rsys/>
- <span id="page-21-1"></span>[unifex::v1::async\_scope] unifex::v1::async\_scope. [https://github.com/facebookexperimental/libunifex/blob/main/include/unifex/v1/async\\_scope.hpp](https://github.com/facebookexperimental/libunifex/blob/main/include/unifex/v1/async_scope.hpp)
- <span id="page-21-2"></span> $[$ unifex::v2::async\_scope] unifex::v2::async\_scope. [https://github.com/facebookexperimental/libunifex/blob/main/include/unifex/v2/async\\_scope.hpp](https://github.com/facebookexperimental/libunifex/blob/main/include/unifex/v2/async_scope.hpp)